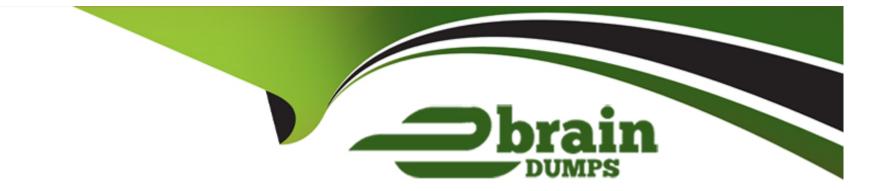

# **Free Questions for DES-1121 by ebraindumps**

## Shared by Shaw on 12-12-2023

**For More Free Questions and Preparation Resources** 

**Check the Links on Last Page** 

### **Question 1**

#### **Question Type:** MultipleChoice

A TimeFinder SnapVX snapshot of a Storage Group was created with a time to live setting of seven days Fourteen days after snapshot creation a query shows that the snapshot still exists. What is a possible reason for this issue?

#### **Options:**

- A- Snapshot has one or more linked targets
- B- Snapshot was created in NoCopy mode
- C- Snapshot was not manually terminated
- D- Reserved Capacity limit was exceeded

#### Answer:

А

### **Question 2**

**Question Type:** MultipleChoice

What is the maximum number of bricks that can be configured on a PowerMac 8000 system bay?

| <b>Options:</b>                           |  |  |  |
|-------------------------------------------|--|--|--|
| Options:<br>A- 2                          |  |  |  |
| <b>B-</b> 4                               |  |  |  |
| <b>B-</b> 4<br><b>C-</b> 6<br><b>D-</b> 8 |  |  |  |
| <b>D-</b> 8                               |  |  |  |
|                                           |  |  |  |
|                                           |  |  |  |

### Answer: A

## **Question 3**

#### **Question Type:** MultipleChoice

In Unisphere which role has limited privileges that can only view the information about a storage array and is unable to make any configuration changes?

#### **Options:**

A- None

**B-** Monitor

C- StorageAdmin

**D-** Auditor

### Answer: B

### **Question 4**

**Question Type:** MultipleChoice

What are the default settings for a Storage Group in PowerMax, VMAX All Flash, and VMAX3?

#### **Options:**

A- No SRP and no SL

- B- Default SRP and no SL
- C- Default SRP and Optimized SL
- D- No SRP and Optimized SL

#### Answer:

С

### **Question 5**

**Question Type:** MultipleChoice

In PowerMax VMAX All Flash and VMAX3 which thin provisioning component can be changed with SYMCLI or Unisphere?

#### **Options:**

- A- Storage Resource Pool
- B- Disk Group
- C- Storage Group
- **D-** Virtual Provisioning Pool

А

### **Question 6**

#### **Question Type:** MultipleChoice

A PowerMax administrator modified a Storage Group to add more volumes. The administrator then decides to use the Suitability Check to ensure compliance is met. The Suitability check runs but does not provide any information.

What is the likely cause for this issue?

#### **Options:**

- A- Array has not been registered for performance data collection
- B- Volumes were added to the Storage Group before using the Suitability report
- C- Suitability Check was run before the Storage Group was configured
- D- Steps were skipped in the Modify Storage Group setup before running the Suitability Check

#### Answer:

### **Question 7**

**Question Type:** MultipleChoice

Which command is used to change the CPU resource distribution for SRDF modes?

# Options: A- symqos B- symconfigure C- symrdf D- symcfg Answer:

А

### **Question 8**

From an application perspective what should be done prior to performing an SRDF Fallback operation?

#### **Options:**

A- Continue accessing the R2 devices
Start accessing the R1 devices before running the command
B- Stop accessing the R2 devices
Run the command and then start accessing the R1 devices
C- Stop accessing the R2 devices
Start accessing the R1 devices before running the command
D- Continue accessing the R2 devices

Run the command and then start accessing the R1 devices

#### Answer:

В

## **Question 9**

**Question Type:** MultipleChoice

What does a service level define\*?

#### **Options:**

- A- Expected average throughput for a Storage Group
- B- Expected average response time target for a Storage Group
- **C-** Expected average response time target for a disk group
- D- Expected average throughput for a disk group

#### Answer:

В

### **To Get Premium Files for DES-1121 Visit**

https://www.p2pexams.com/products/des-1121

For More Free Questions Visit

https://www.p2pexams.com/dell-emc/pdf/des-1121

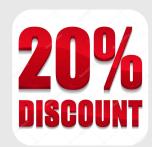